ePrKL [Get free] How to Calculate 21 Popular Indicators Using Excel: Become a Better Trader by Learning How to Program Your Favorite Indicators Online

## [ePrKL.ebook] How to Calculate 21 Popular Indicators Using Excel: Become a Better Trader by Learning How to Program Your Favorite Indicators #PDF #ePub #Book

ePrKL.Read and download **How to Calculate 21 Popular Indicators Using Excel: Become a Better Trader by Learning How to Program Your Favorite Indicators** in PDF, EPub, Mobi, Kindle online. Free book **How to Calculate 21 Popular Indicators Using Excel: Become a Better Trader by Learning How to Program Your Favorite Indicators by Mark Ursell** 

Mark Ursell ebooks | Download PDF | \*ePub | DOC | audiobook

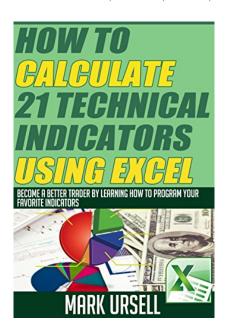

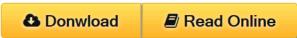

#140193 in eBooks 2014-07-31 2014-07-31File Name: B00MBKZ99E | File size: 74.Mb

Mark Ursell: How to Calculate 21 Popular Indicators Using Excel: Become a Better Trader by Learning How to Program Your Favorite Indicators before purchasing it in order to gage whether or not it would be worth my time, and all praised How to Calculate 21 Popular Indicators Using Excel: Become a Better Trader by Learning How to Program Your Favorite Indicators:

[ePrKL.ebook] How to Calculate 21 Popular Indicators Using Excel: Become a Better Trader by Learning How to Program Your Favorite Indicators By Mark Ursell PDF

[ePrKL.ebook] How to Calculate 21 Popular Indicators Using Excel: Become a Better Trader by Learning How to Program Your Favorite Indicators By Mark Ursell Epub

[ePrKL.ebook] How to Calculate 21 Popular Indicators Using Excel: Become a Better Trader by Learning How to Program Your Favorite Indicators By Mark Ursell Ebook

[ePrKL.ebook] How to Calculate 21 Popular Indicators Using Excel: Become a Better Trader by Learning How to Program Your Favorite Indicators By Mark Ursell Rar

[ePrKL.ebook] How to Calculate 21 Popular Indicators Using Excel: Become a Better Trader by Learning How to

Program Your Favorite Indicators By Mark Ursell Zip [ePrKL.ebook] How to Calculate 21 Popular Indicators Using Excel: Become a Better Trader by Learning How to Program Your Favorite Indicators By Mark Ursell Read Online